## SAP ABAP table SAML\_BINDING {SAML::Binding structure}

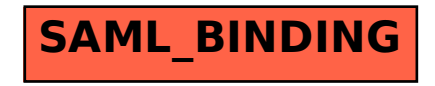